# **PYROS - Evolution #4054**

Evolution # 4090 (Nouveau): \*\*\*\*\*\*\*\*\*\*\*\*\*\*\*\*\*\*\* PYROS SOFTWARE

Evolution # 4093 (Nouveau): \*\*\*\*\*\*\*\*\*\*\*\*\*\* (WP) 09.1 – OBSERVATORY CONTROL

# **\*\*\*\*\*\*\* (M) 09.1.20 - ROUTINE - Routine Manager**

08/30/2016 05:41 pm - Etienne Pallier

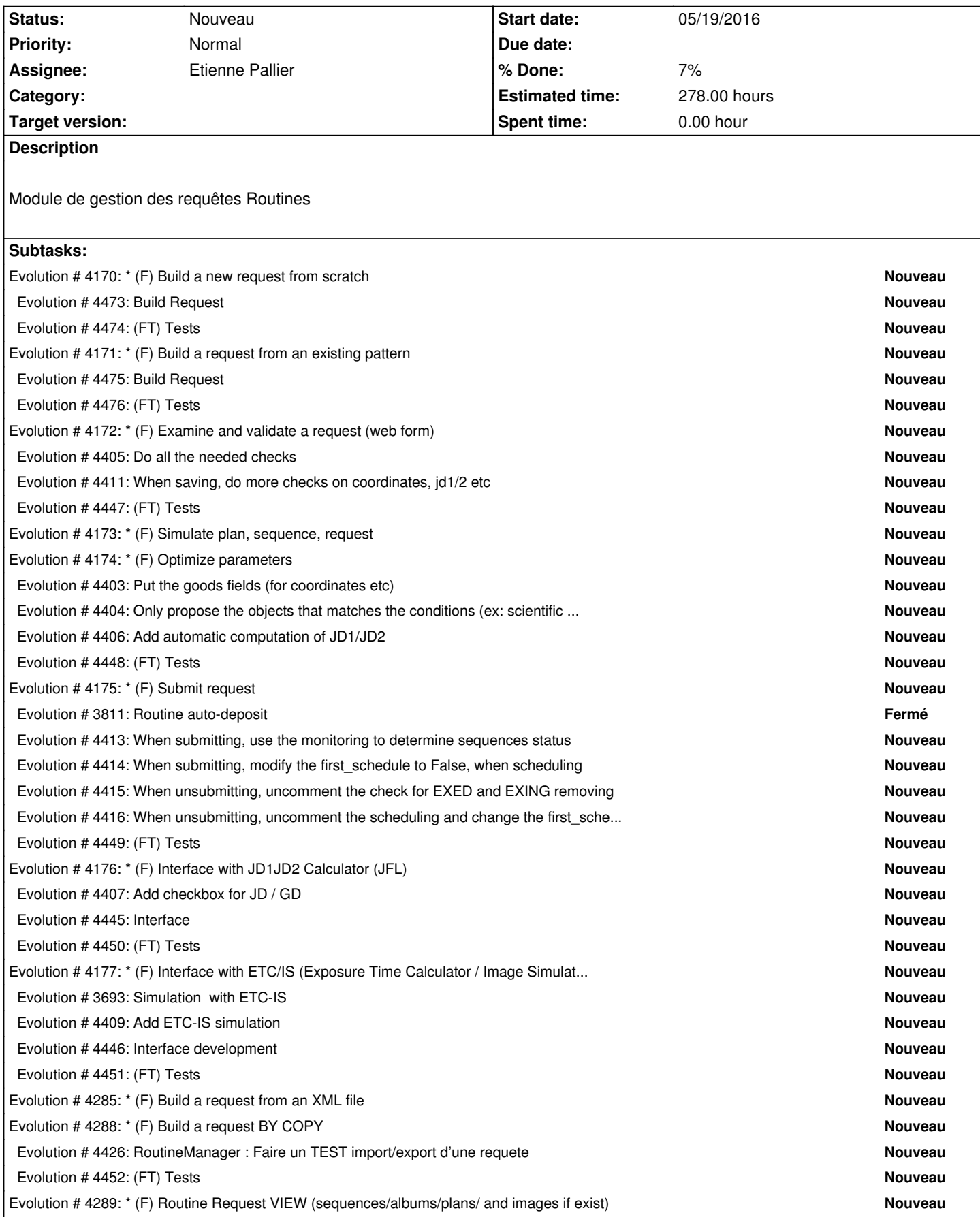

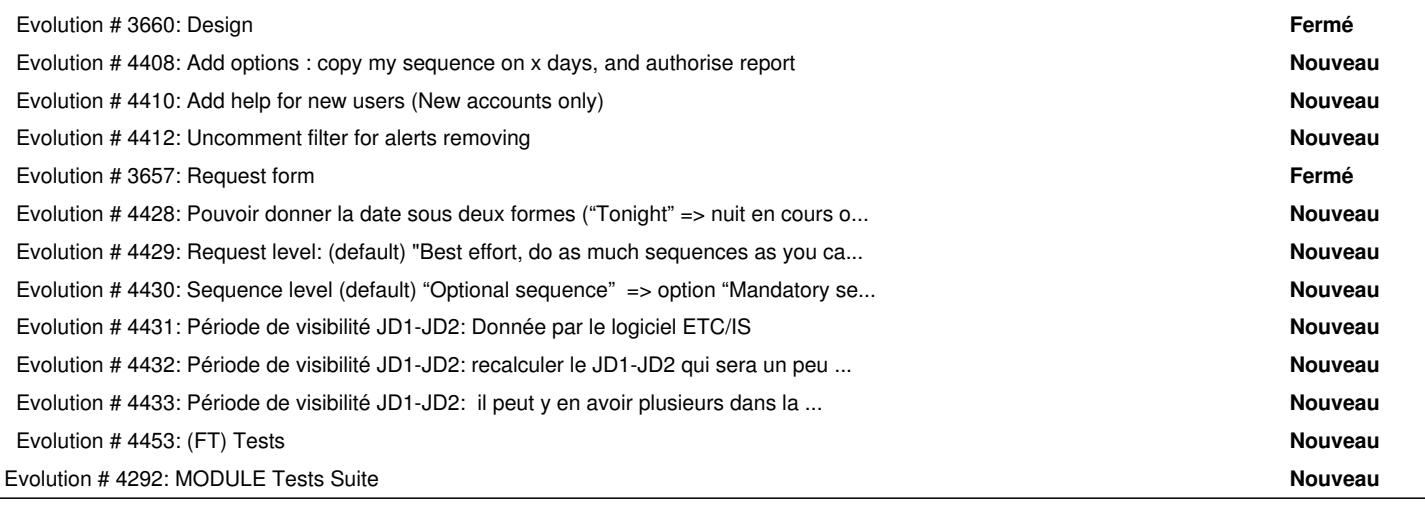

#### **History**

## **#1 - 09/12/2016 04:14 pm - Etienne Pallier**

*- Subject changed from (MODULE) ROMN - RoutineManager to \*\*\* (MODULE) 20 - ROMN - RoutineManager \*\*\**

#### **#2 - 09/12/2016 04:18 pm - Etienne Pallier**

*- Parent task set to #4090*

## **#3 - 09/12/2016 04:22 pm - Etienne Pallier**

*- Subject changed from \*\*\* (MODULE) 20 - ROMN - RoutineManager \*\*\* to \*\*\*\*\*\*\* (MODULE) 20 - ROMN - RoutineManager*

#### **#4 - 09/12/2016 04:43 pm - Etienne Pallier**

*- Subject changed from \*\*\*\*\*\*\* (MODULE) 20 - ROMN - RoutineManager to \*\*\*\*\*\*\* (M) 20 - ROMN - RoutineManager*

#### **#5 - 09/12/2016 04:45 pm - Etienne Pallier**

*- Subject changed from \*\*\*\*\*\*\* (M) 20 - ROMN - RoutineManager to \*\*\*\*\*\*\*\*\*\* (M) 20 - ROMN - RoutineManager*

## **#6 - 09/12/2016 04:58 pm - Etienne Pallier**

*- Subject changed from \*\*\*\*\*\*\*\*\*\* (M) 20 - ROMN - RoutineManager to \*\*\*\*\*\*\*\*\*\*\*\*\*\*\*\*\*\*\*\* (M) 20 - ROMN - RoutineManager*

## **#7 - 09/12/2016 05:04 pm - Etienne Pallier**

*- Parent task changed from #4090 to #4093*

## **#8 - 09/12/2016 05:44 pm - Etienne Pallier**

*- Subject changed from \*\*\*\*\*\*\*\*\*\*\*\*\*\*\*\*\*\*\*\* (M) 20 - ROMN - RoutineManager to \*\*\*\*\*\*\* (M) 9.1.20 - ROMN - RoutineManager*

## **#9 - 09/12/2016 05:45 pm - Etienne Pallier**

*- Subject changed from \*\*\*\*\*\*\* (M) 9.1.20 - ROMN - RoutineManager to \*\*\*\*\*\*\* (M) 9.1.20 - ROMN - RoutineManager \*\*\*\*\*\*\**

## **#10 - 09/13/2016 11:47 am - Etienne Pallier**

*- Subject changed from \*\*\*\*\*\*\* (M) 9.1.20 - ROMN - RoutineManager \*\*\*\*\*\*\* to \*\*\*\*\*\*\* (M) 9.1.20 - ROMN - Routine Manager \*\*\*\*\*\*\**

#### **#11 - 09/13/2016 11:49 am - Etienne Pallier**

*- Subject changed from \*\*\*\*\*\*\* (M) 9.1.20 - ROMN - Routine Manager \*\*\*\*\*\*\* to \*\*\*\*\*\*\* (M) 9.1.20 - ROUTINE - Routine Manager \*\*\*\*\*\*\**

#### **#12 - 09/13/2016 03:15 pm - Etienne Pallier**

*- Subject changed from \*\*\*\*\*\*\* (M) 9.1.20 - ROUTINE - Routine Manager \*\*\*\*\*\*\* to \*\*\*\*\*\*\* (M) 09.1.20 - ROUTINE - Routine Manager \*\*\*\*\*\*\**

#### **#13 - 09/13/2016 03:48 pm - Etienne Pallier**

*- Target version set to 135*

# **#14 - 09/14/2016 10:41 pm - Etienne Pallier**

*- Subject changed from \*\*\*\*\*\*\* (M) 09.1.20 - ROUTINE - Routine Manager \*\*\*\*\*\*\* to \*\*\*\*\*\*\* (M) 09.1.20 - ROUTINE - Routine Manager*

# **#15 - 09/23/2016 03:58 pm - Etienne Pallier**

*- Target version deleted (135)*